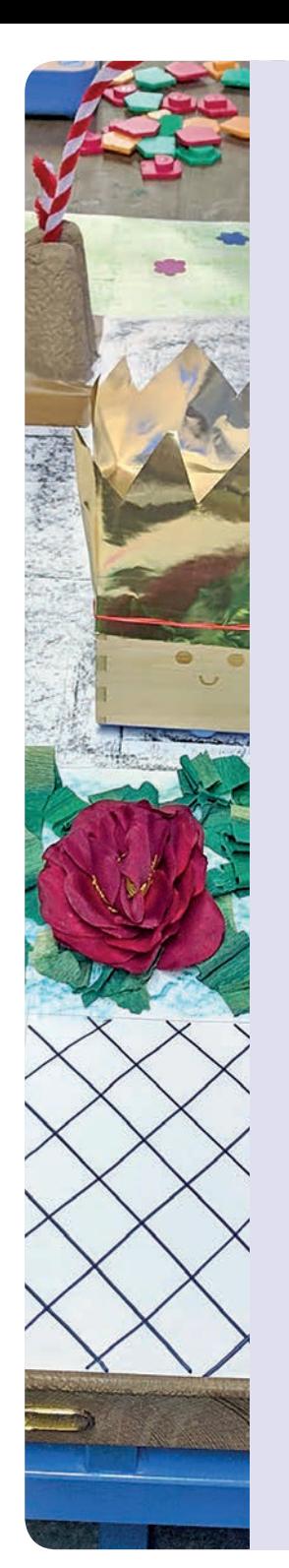

#### **PROJEKTIDEE**

Unterstützt durch Mittel aus dem Landesprogramm "Medienbildung für GUTE SCHULE"

# Cubettos Welt

#### MATERIAL

- Cubetto-Roboter (und 3x AA-Batterien)
- Cubetto-Steuerungsbrett (und 3x AA-Batterien)
- Programmierblöcke (grün, gelb, rot, blau)
- Cubettos Weltkarte oder selbst gestaltete Unterlage mit quadratischem Raster (Empfehlung mind. DIN A0 mit Quadraten  $\lambda$  15 x 15 cm)
- weiteres Bastel-/ Kreativmaterial
- Kreuzschlitzschraubenzieher für Batteriefach

# ZUSAMMENFASSUNG & ZIELE

• Bereits im Elementarbereich können Kinder mit grundlegenden Prinzipien der Informatik vertraut gemacht werden. Dazu eignen sich ansprechende, haptische Materialien wie der Cubetto besonders. Cubetto ist ein kleiner Holzroboter, der Kindern ab drei Jahren erste Erfahrungen im Programmieren und mit informatischen Konzepten vermittelt: Die Kinder kommen beim Steuern von Cubetto mit logischem Denken, vorausschauendem Handeln und geplanten Handlungsabfolgen in Berührung. Kinder lernen so spielerisch Grundlagen der digitalen Welt: Ohne Smartphone, Tablet oder PC. Weitere Programmierkonzepte, die durch Cubetto begreifbar gemacht werden, sind:

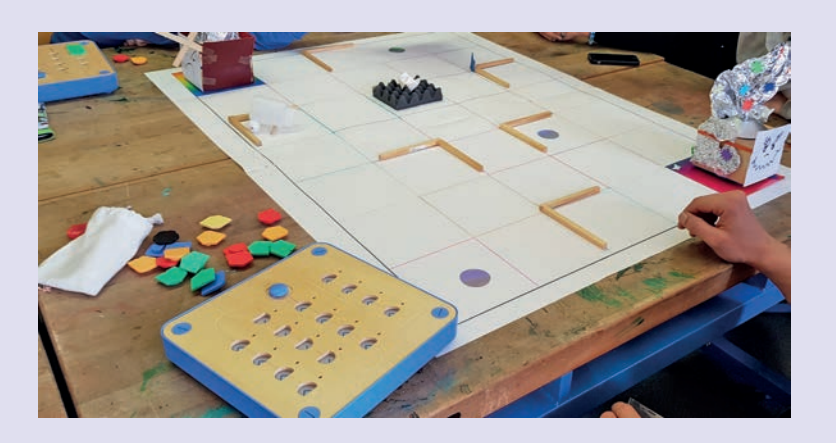

- Algorithmen: Set aus präzisen Befehlen, die ein Programm bilden.
- Ablauf: Die Instruktionen im Programm werden nach einer festgelegten Reihenfolge ausgeführt (bei Cubetto dargestellt als Warteschlange).
- Fehlersuche: Die Anweisungen stecken im Steuerungsbrett und können leicht korrigiert bzw. geändert werden.
- Rekursion: Vorgang, dass Regeln von neuem angewandt werden. So entstehen potenziell unendliche Schleifen.

#### INFOS Inklusiv gedacht: Coding & Making

Cubetto ist aufgrund seiner haptisch unterscheidbaren Befehlsblöcke eines der wenigen Programmierspielzeuge, das auch für die inklusive Nutzung Möglichkeiten bietet und damit das gemeinsame Spielen und Lernen fördert.

In der Projektidee Cubettos Welt werden die Kinder ermuntert, fantasievolle Geschichten zu entwickeln und kreativ zu gestalten. Sie steuern den Roboter durch die dabei entstandenen Welten und lassen ihn **KON TE XIS** 

verschiedene Abenteuer erleben. Nicht das Programmieren steht im Vordergrund: Es geht darum, zu strukturiertem Denken und Artikulieren aufzufordern und eine Atmosphäre zu schaffen, in der Kinder sich genderunabhängig kreativ ausdrücken können.

## VORBEREITUNG

Das Robotik-Set Cubetto ist so konzipiert, dass es keiner großen Vorbereitung bedarf:

- Die Unterlage mit dem 15x15 cm-Raster sollte vor Beginn des Projekts von den begleitenden Erwachsenen angefertigt werden.
- Cubetto und das Steuerungsbrett werden mit jeweils drei AA-Batterien betrieben, die vor der Einheit überprüft werden sollten.

Sobald Cubetto und das Steuerungsbrett eingeschaltet werden, verbinden sie sich automatisch miteinander, was durch ein akustisches Signal mitgeteilt wird. Dann kann der kleine Roboter auf seine Abenteuerreise geschickt werden!

#### **PROJEKTIDEE**

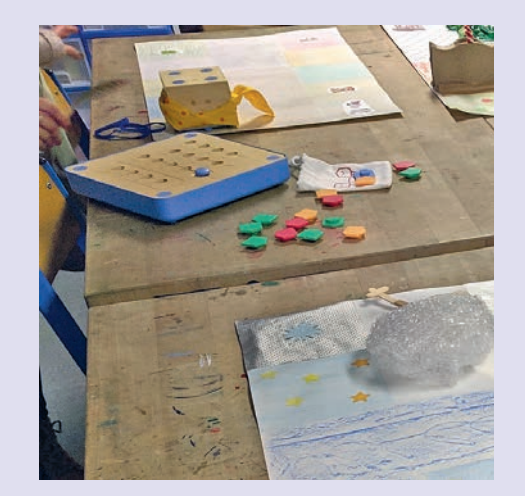

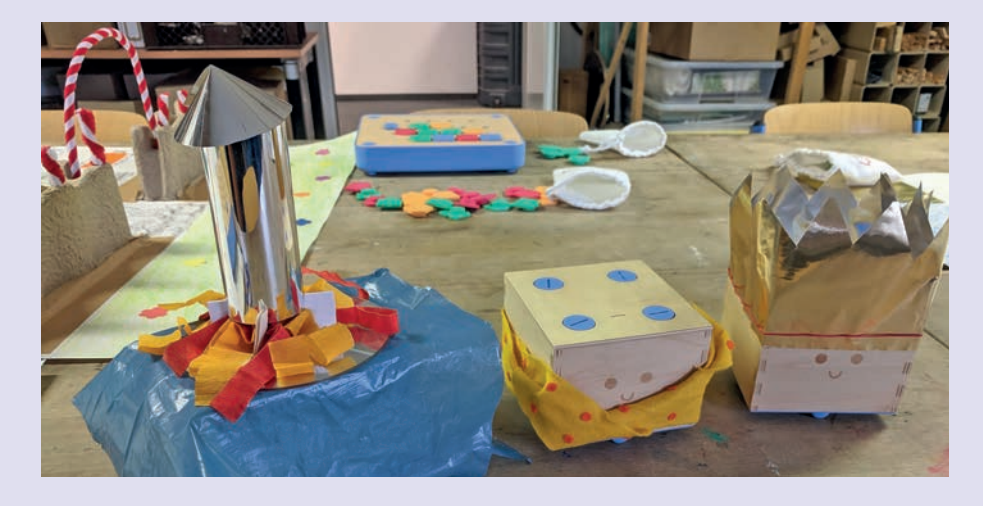

# DURCHFÜHRUNG

Das Projekt Cubettos Welt ist sehr offen angelegt und erfordert – bis auf die Vorstellung von Cubetto – nur wenig Steuerung durch die begleitenden Lehrpersonen. Kurze Einführung in Cubettos Funktionen:

- Der Cubetto-Roboter wird über die farbigen Befehlsblöcke gesteuert, die in das Steuerungsbrett gesteckt werden. Es gibt folgende Befehle: Vorwärts (grün), 90°-Drehung nach links (gelb), 90°-Drehung nach rechts (rot), Funktion (blau).
- Im Erweiterungsset gibt es außerdem noch die Befehle: Zufall (Cubetto führt einen beliebigen Befehl aus; schwarz) und Verneinung (Cubetto führt das Gegenteil des nachfolgenden Plättchens aus, beige).
- Wenn das Programm gestartet wird, blinkt auf dem Steuerungsbrett eine LED und zeigt an, welchen Befehl Cubetto gerade ausführt. So können die Kinder eigenständig Cubettos Fahrt mitverfolgen sowie eventuelle Fehler nachvollziehen.
- Sobald Cubetto das Programm durchlaufen hat, ertönt ein akustisches Signal. Die Kinder können nun überprüfen, ob das Programm funktioniert und Cubetto die von ihnen geplante Position erreicht hat.

Die Kinder denken sich eigene kreative Geschichten aus und gestalten Welten auf dem 15 x 15 cm-Raster:

- Es empfiehlt sich, die Geschichten je nach Erfahrungsstand, Alter und Interesse der Kinder in ihrer Komplexität zu variieren. Für Kinder, die zum ersten Mal einen Roboter steuern, sollte eine einfache Geschichte mit eigenen Schwerpunkten entwickelt werden, z.B. "Einkaufen", "Ein Tag in unserer Kita" sowie bereits bekannte Märchen oder Geschichten.
- Bei Kindern, die schon Programmier- bzw. Robotikerfahrung haben, kann die Aufgabenstellung bereits komplexer sein. In die Geschichte integriert werden können z.B. Aufgaben, die Cubetto auf dem Weg erledigen soll, Hindernisse, die er vermeiden soll oder Gegenstände, die er einsammeln soll.

# SCHLUSS

Die Vorlage mit dem Raster wird so platziert, dass alle beteiligten Kinder sie gut sehen können. Es gibt mehrere Varianten, wie die entstandene Welt bzw. Geschichte genutzt werden kann:

• Pro Team (empfehlenswert sind ca. vier Kinder)

wird eine Welt inklusive Geschichte gestaltet und dann abwechselnd vorgestellt.

• Die begleitende Lehrperson gibt den Rahmen vor inkl. Aufgaben und die Kinder finden individuelle Lösungen und arbeiten kooperativ am entsprechenden Programm.

## TIPPS

- Die Kinder können noch nicht zuverlässig rechts und links unterscheiden? Bunte Aufkleber oder andere Markierungen in rot und gelb zur Unterscheidung einsetzen (z.B. als Klebepunkte auf der Hand).
- Cubetto ist in seiner Form extra reduziert gehalten. Das lädt dazu ein, Cubetto zu verkleiden: Bastel- und Kreativmaterial bereithalten!
- Cubetto als Malroboter: Filzstifte mit einem Gummiband an seinem Korpus anbringen und Cubetto auf eine freie (Papier-) Unterlage setzen. Über die Befehle entstehen verschiedene geometrische Formen.
- Was verbirgt sich unter dem hölzernen Äußeren? Schaut hinein! Dazu mit einer Münze einfach die vier Schrauben lösen.